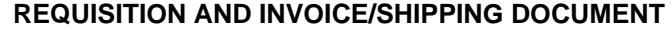

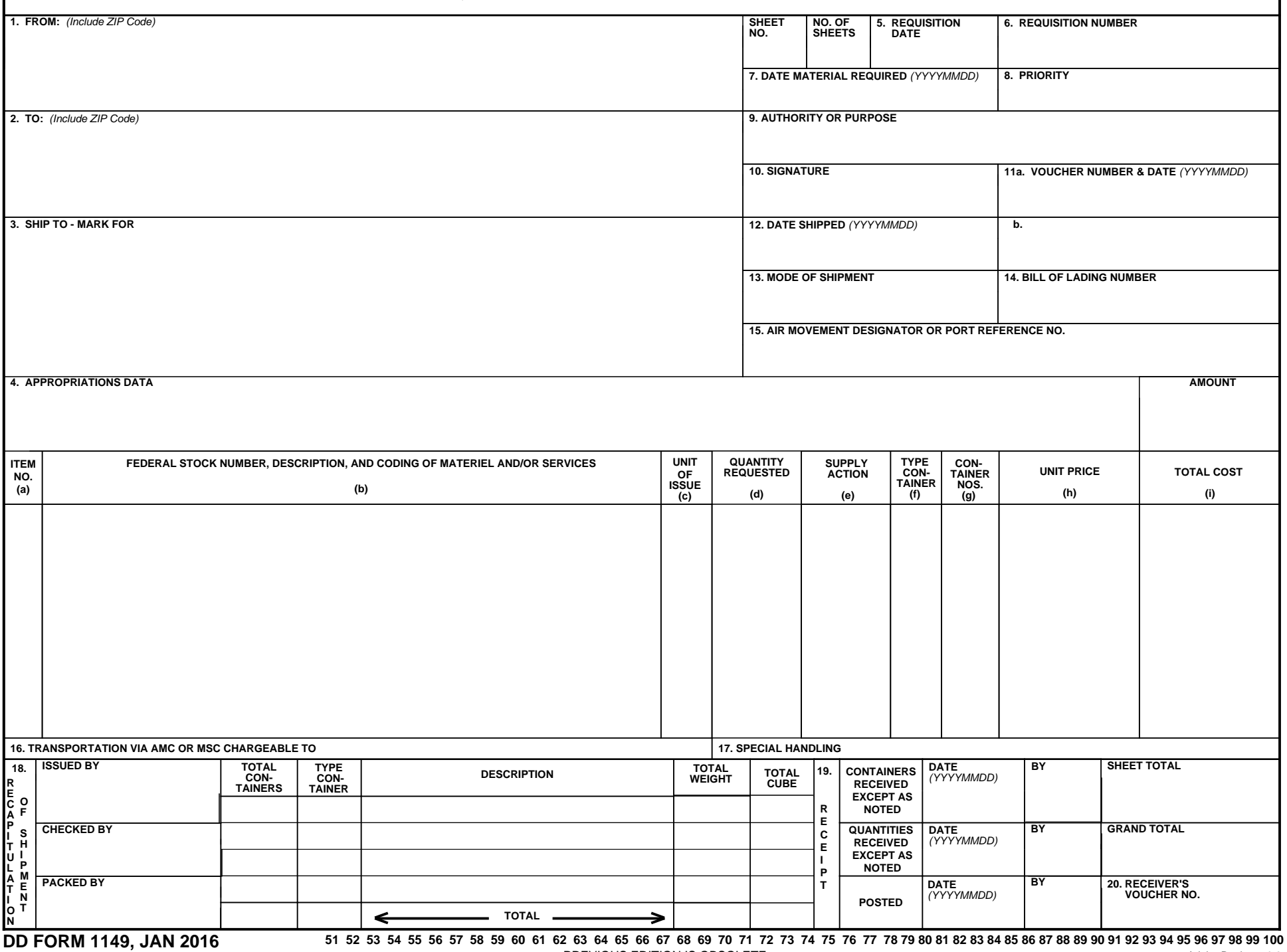

## **REQUISITION AND INVOICE/SHIPPING DOCUMENT** *(Continuation Sheet)*  **SHEET NO. NO. OF SHEETS 6. REQUISITION NUMBER 100 BY A CONCHER 11a. VOUCHER NUMBER AND DATE b. VOUCHER NUMBER AND DATE UNIT QUANTITY SUPPLY TYPE CON- UNIT PRICE TOTAL COST ITEM FEDERAL STOCK NUMBER, DESCRIPTION, REQUESTED OF ACTION CON- TAINER NO. AND CODING OF MATERIEL AND/OR SERVICES TAINER ISSUE NOS. (a) (c) (d) (e) (f) (h) (i) (b) (g)**  \$0.00 \$0.00 \$0.00 \$0.00 \$0.00 \$0.00 \$0.00 \$0.00 \$0.00 \$0.00 \$0.00 \$0.00 \$0.00 \$0.00 \$0.00 \$0.00 \$0.00 \$0.00 \$0.00 \$0.00 \$0.00 \$0.00 \$0.00 \$0.00 \$0.00 \$0.00 \$0.00 \$0.00 \$0.00 \$0.00 \$0.00 \$0.00 \$0.00 \$0.00 \$0.00 \$0.00 \$0.00 \$0.00 \$0.00  $$0.00$ \$0.00 \$0.00  $$0.00$ \$0.00 \$0.00 \$0.00 \$0.00 **SHEET TOTAL**